## Delbert The Hamster **Software**

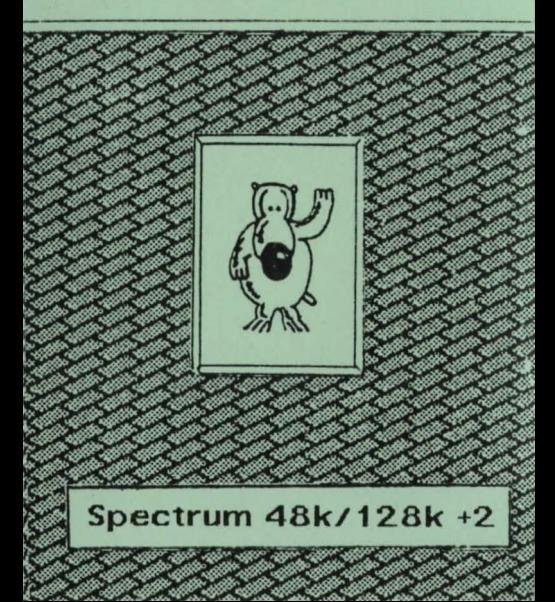

**Loading Instructions** 

## Type LOAD "" and press ENTER

or

## **Use 'TAPE LOADER' option**

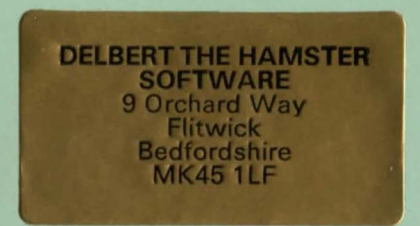

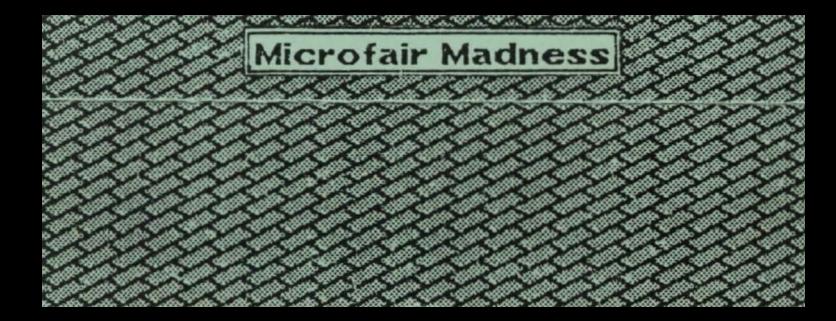